## **※ "권한이 필요함" 메시지가 뜨는 경우!!!**

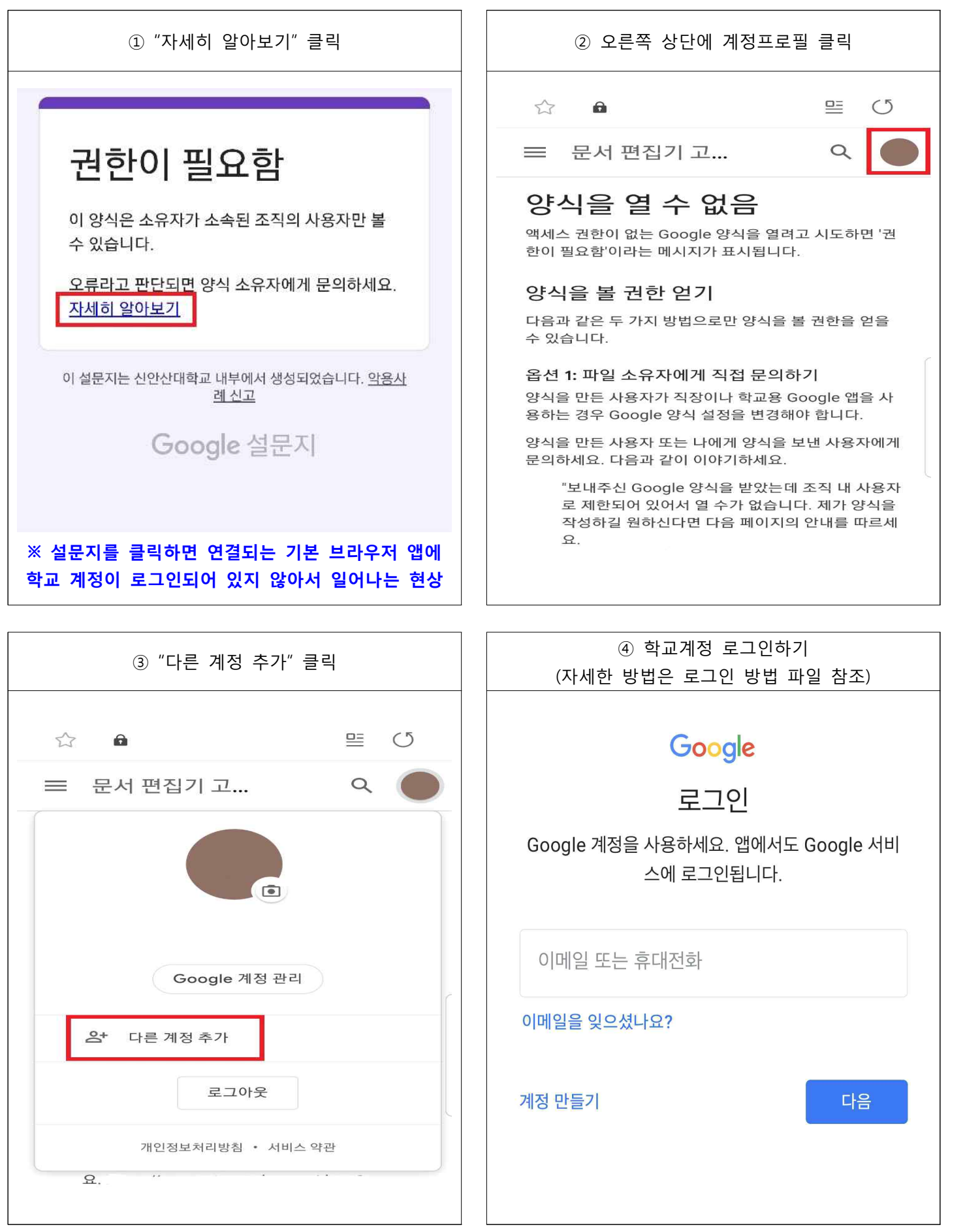